# Sistemi Operativi<sup>1</sup>

#### Mattia Monga

Dip. di Informatica Università degli Studi di Milano, Italia mattia.monga@unimi.it

#### a.a. 2017/18

1  $^{1}\circledcirc$  2008–18 M. Monga. Creative Commons Attribuzione — Condividi allo stesso modo 4.0 Internazionale. http://creativecommons.org/licenses/by-sa/4.0/deed.it.. Immagini tratte da [2] e da Wikipedia.

### <span id="page-0-0"></span>Concorrenza

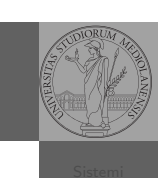

[B](#page-4-0)ruschi Monga Re Concorrenza

[Sincron](#page-1-0)izzazione

{

while (shared[0] < 10) {  $slens(1)$ ;

> getpid(), shared[0]); if  $(!(shared[0] < 10))$ {

> > printf("Corsa"); printf("Corsa"); printf("Corsa"); printf("Corsa"); printf("Corsa"); printf("Corsa"); printf("C

Bruschi Monga Re

Sincronizzazione

- Concorrenza: run together & compete
- · Un processo non è piú un programma in esecuzione che può essere considerato in isolamento
- Non determinismo: il sistema nel suo complesso  $(P_1 + P_2 +$ Scheduler) rimane deterministico, ma se si ignora lo scheduler le esecuzioni di  $P_1$  e  $P_2$  possono combinarsi in molto modi, con output del tutto differenti
- Sincronizz[azione: si usano mec](mattia.monga@unimi.it)canismi (Peterson, TSL, semafori, monitor, message passing, . . . ) per imporre la combinazione voluta di  $P_1$  e  $P_2$

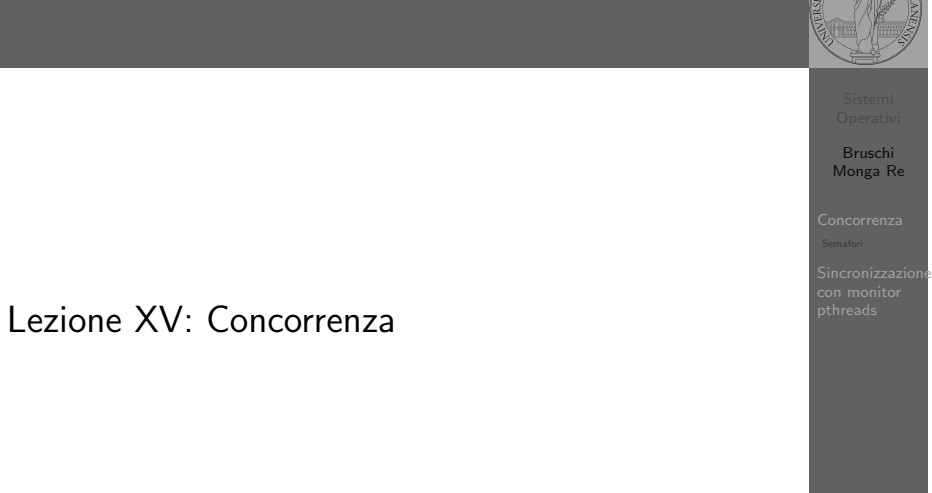

#### 288

#### Bruschi Monga Re Concorrenza **Sincronizzazione** Processi (senza mem. condivisa) int shared $[2] = \{0, 0\};$  $/*$  int clone(int  $(*fn)(void *)$ ).  $void * child\_stack,$ int flags,  $void * arg);$ \* crea una copia del chiamante (con le caratteristiche \* specificate da flags) e lo esegue partendo da fn \*/ if (clone(run, /\* il nuovo processo esegue run(shared) \*/ malloc(4096)+4096, /\* lo stack del nuovo processo \* (cresce verso il basso!) \*/  $SIGCHLD,$  // in questo caso la clone è analoga alla fork shared)  $\langle 0 \rangle$ perror("Errore nella creazione");exit(1); } if (clone(run, malloc(4096)+4096, SIGCHLD, shared) < 0){ perror("Errore nella creazione");exit(1); } /\* Isolati: ciascuno dei figli esegue 10 volte. \*/ /\* Per il padre shared[0]  $e \text{ 20}$  \textbf{sempre} 0 \*/ while(shared $[0] == 0$ ) { sleep(1); printf("Processo padre.  $s = \frac{\lambda}{\lambda} \cdot \frac{\lambda}{n}$ ", shared[0]); } int run(void\* s) int\* shared = (int\*)s; // alias per comodit\'a

289

printf("Processo figlio (%d). s = %d\n",

# Thread (con mem. condivisa)

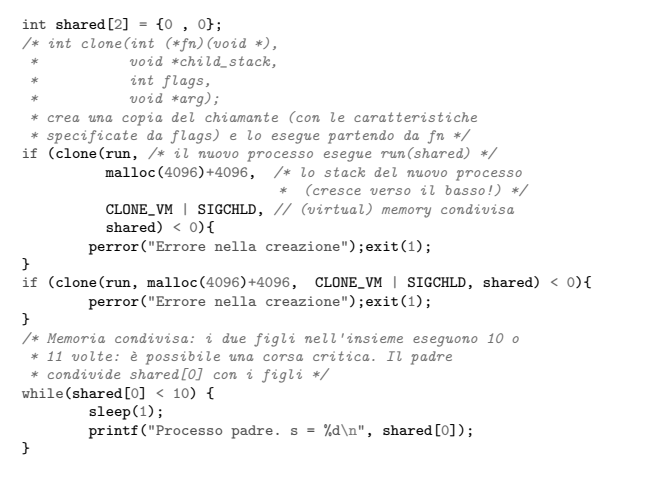

<span id="page-1-0"></span>Performance

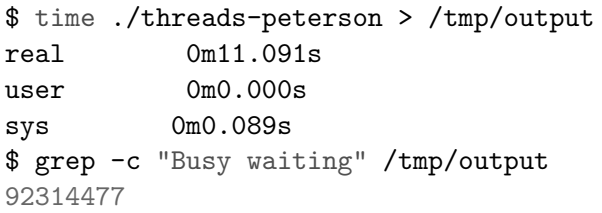

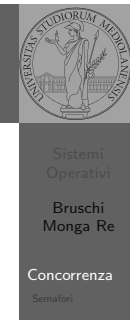

[Sincron](#page-1-0)izzazione

291

Bruschi Monga Re Concorrenza

Sincronizzazione

### Thread (mutua esclusione con Peterson)

#### Bruschi Monga Re Concorrenza Sincronizzazione 292 void enter section(int process, int\* turn, int\* interested) { int other = 1 - process; interested[process] = 1;  $*turn = process;$ while  $(*turn == process & interested[other])$ printf("Busy waiting di %d\n", process); } } void leave\_section(int process, int\* interested) { interested[process] = 0; } int run(const int p, void\* s) { int\* shared =  $(int*)s; // alias per comodità$ // Comma operator: https://en.wikipedia.org/wiki/Comma\_operator while (enter\_section(p, &shared[1], &shared[2]), shared[0] < 10) { sleep(1); printf("Processo figlio (%d). s = %d\n", getpid(), shared[0]); if  $(!(shared[0] < 10))$ { printf("Corsa critica!!!!\n"); abort(); }  $shared[0] += 1;$ leave\_section(p, &shared[2]); }<br>l<mark>eave\_section(p, &shared[2]);</mark>// *il test nel while è dopo enter\_section*

return 0;

## Semafori

Una variabile intera condivisa controllata da system call che interagiscono con lo scheduler:

- down decrementa, bloccando il chiamante se il valore corrente è 0: sem wait
	- up incrementa, rendendo ready altri processi precedentemente bloccati se il valore corrente è maggiore di 0; sem\_post

Bruschi Monga Re

emafori

Sincronizzazione con monitor pthreads

# Meccanismo di base

### statement1; statement2;

sem\_init( $\&ss, 0, 0);$  // init a 0

statement1; up(&semaforo);

down(&semaforo); statement2;

295

Mutua esclusione con semafori void down(sem\_t \*s){ if  $(\text{sem\_wait}(s) < 0)$ { perror("Errore semaforo (down)");  $ext(1)$ ; } } void up(sem\_t \*s){ if  $(sem\_post(s) < 0)$ { perror("Errore semaforo (up)");  $exit(1);$ }

}

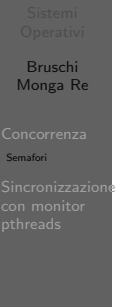

Bruschi Monga Re

Concorrenza Semafori Sincronizzazione

# Meccanismo di base

1 deve eseguire prima di B, A deve eseguire prima di 2. Come fareste?

statement1; statement2

int shared  $= 0$ : pthread\_t p1, p2; sem\_t ss;

void\* run(void\* s){

statementA; statementB

296

### Bruschi Monga Re emafori Sincronizzazione con monitor pthreads Mutua esclusione con semafori while (down(&ss). shared  $(10)$  { sleep(1); printf("Processo thread  $(\%p)$ . s =  $\frac{\%d}{n}$ ", pthread\_self(), shared); if  $(!(shared < 10))$ { printf("Corsa critica!!!!\n"); abort();

shared  $+= 1$ ; up(&ss); pthread\_yield();

} up(&ss); return NULL;

}

}

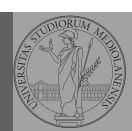

Bruschi Monga Re

Concorrenza Semafori

Sincronizzazione con monitor pthreads

# POSIX threads

Lo standard POSIX specifica una serie di API per la programmazione concorrente chiamate pthread (su Linux saranno implementate tramite clone).

"multiparadigma": ci concentriamo sul modello a monitor, con mutex e condition variable. (Nota: i monitor sono costrutti specifici nel linguaggio, pthread usa il C, quindi p.es. l'incapsulamento dei dati va curato a mano)

pthread\_create(thread,attr,start\_routine,arg) pthread\_exit (status) pthread\_join (threadid,status) pthread\_mutex\_init (mutex,attr) pthread\_mutex\_lock (mutex) pthread\_mutex\_unlock (mutex) pthread\_cond\_init (condition,attr) pthread\_cond\_wait (condition,mutex) pthread\_cond\_signal (condition) pthread\_cond\_broadcast (condition)

299

Bruschi Monga Re

Sincronizzazione con monitor pthreads

> [B](#page-0-0)ruschi Monga Re

[Sincron](#page-1-0)izzazione con monitor [pthrea](#page-3-0)ds

<span id="page-3-0"></span>Perché il mutex? Il mutex è necessario per sincronizzare il controllo della condizione, altrimenti // T1 pthread\_mutex\_lock(mutex); while (!predicate) // // // T2 // // predicate = TRUE; pthread\_cond\_signal(condition);

pthread\_cond\_wait(condition, mutex)/ $\!\!/\!/$ //

pthread\_mutex\_unlock(mutex);

# Il pattern di base

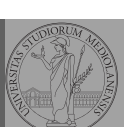

Bruschi Monga Re

incronizzazi con monitor pthreads

#### Tralasciando le inizializzazioni dei puntatori mutex e condition:

#### // T1

pthread\_mutex\_lock(mutex); // Acquisire il lock while (!predicate) // fintantoch\'e la condizione \'e falsa pthread\_cond\_wait(condition, mutex); // block pthread\_mutex\_unlock(mutex); // rilasciare il lock

#### // T2

// qualche thread rende vero il predicato cos $\langle ' \{ \} i \rangle$ pthread\_mutex\_lock(mutex); // Acquisire il lock predicate = TRUE; pthread\_cond\_signal(condition); // e lo segnala pthread\_mutex\_unlock(mutex); // rilasciare il lock

300

## Bruschi Monga Re Sincronizzazione con monitor an mann<br>threads Produttore e consumatore · Il produttore smette di produrre se il buffer è pieno e deve essere avvisato quando non lo è piú (può ricominciare a produrre)  $\bullet$  Il consumatore smette di consumare se il buffer è vuoto e deve essere avvisato quando non lo è piú (può ricominciare a consumare) 2 condition variable: buffer pieno e buffer vuoto (ne

servono due perché pieno  $\neq \neg$  vuoto)

### Produttore e consumatore

#define N 10 char\* buffer[N]; int count  $= 0$ :

pthread\_mutex\_t lock = PTHREAD\_MUTEX\_INITIALIZER; pthread\_cond\_t full = PTHREAD\_COND\_INITIALIZER; pthread\_cond\_t empty = PTHREAD\_COND\_INITIALIZER;

void b\_insert(char\* o){ pthread\_mutex\_lock(&lock);

while (count ==  $N$ ) pthread\_cond\_wait(&full, &lock); printf("Inserimento in buffer con %d\n", count);  $buffer[count++] = o;$ if (count == 1) pthread\_cond\_signal( $\∅$ empty);

pthread\_mutex\_unlock(&lock); }

/\* passaggio per indirizzo per evitare di fare la return fuori dai lock \*/

```
Bruschi
                                                                        Monga Re
                                                                       Sincronizzazi
                                                                       con monitor
                                                                       pthreads
Produttore e consumatore
 void* producer(void* nonusato){
     printf("Esecuzione del produttore\n");
   while (1){
     char* o = (char*)malloc(sizeof(char));
     printf("Ho prodotto %p\n", o);
     b_insert(o);
   }
 }
 void* consumer(void* nonusato){
     printf("Esecuzione del consumatore\n");
   while (1){
     char* o;
     b_remove(&o);
     free(o);
     printf("Ho consumato \gamma_p\n", o);
   }
 }
```

```
Bruschi
  Monga Re
Sincronizzazione
con monitor
pthreads
                                                     }
```
}

### Produttore e consumatore

void b\_remove(char\*\* result){ pthread\_mutex\_lock(&lock);

while (count == 0) pthread\_cond\_wait( $\&$ empty,  $\&$ lock); printf("Rimozione in buffer con %d\n", count);  $*result = buffer[-count]$ ; if  $\text{(count == N-1)}$  pthread\_cond\_signal $(\&\text{full})$ ;

pthread\_mutex\_unlock(&lock);

304

Bruschi Monga Re

incronizzaz con monitor pthreads

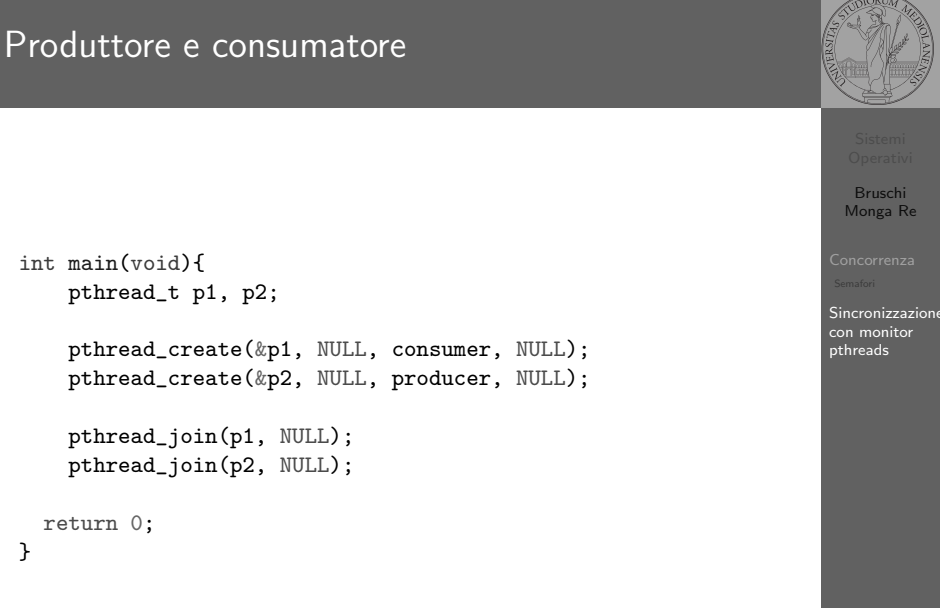

303